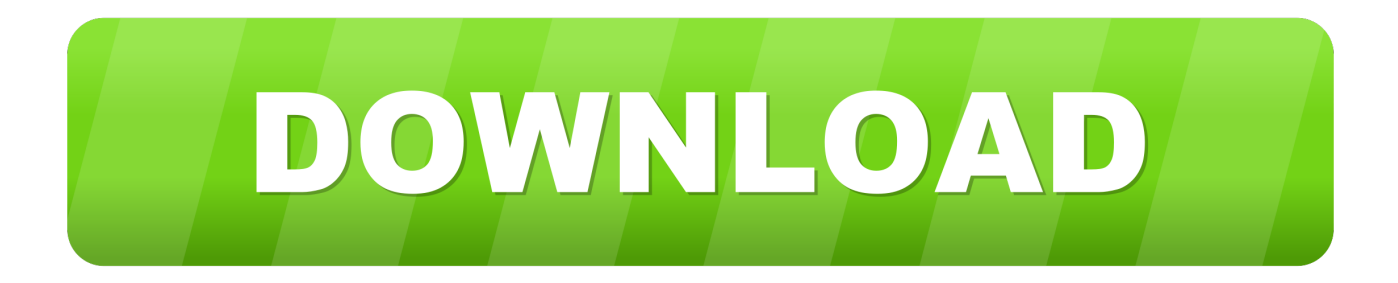

## [Total War Attila How To Change Capital](https://tiurll.com/1qnqes)

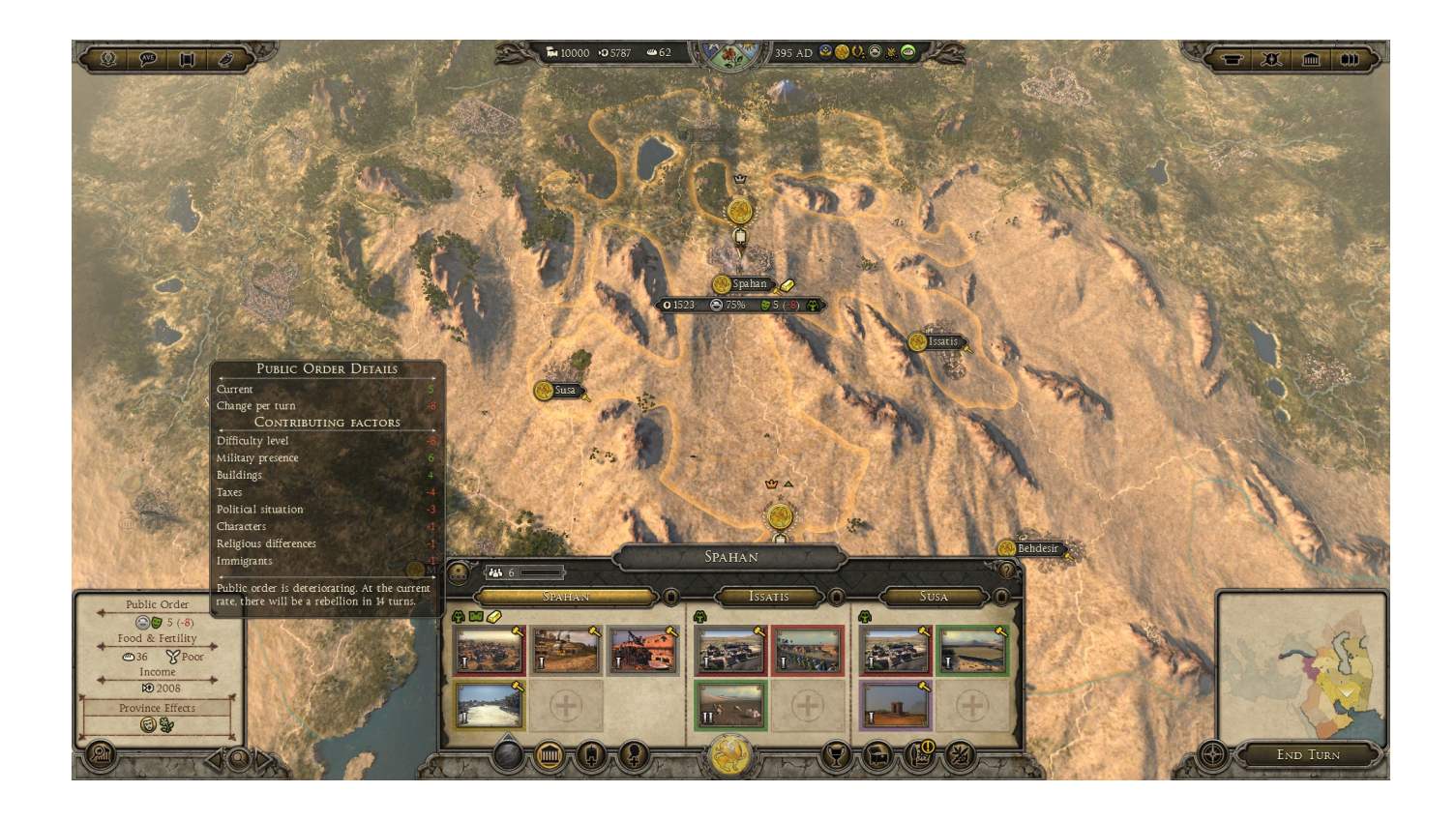

[Total War Attila How To Change Capital](https://tiurll.com/1qnqes)

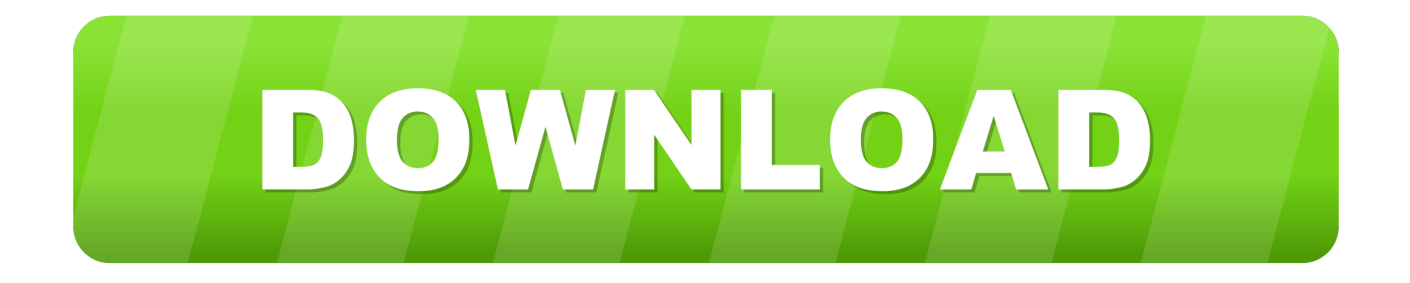

Simplified and detailed guide on how to change your capital city in Total War: Atilla using Edit. ... Перенос столицы в другой город / moving the capital to another city 1) скачиваем / берем из рима 2 EditSF 1.1. 1 2) кидаем его в папку с игрой и .... Total War Attila How To Change Capital >> http://urluss.com/10bvj5 f6d3264842 28 Jan 2017 ... Hallo. I wanna change the capital city. How can .... I very regularly change my capital, not just because i like the idea of having that city as my capital but i always make it as directly in the center of .... Hallo. I wanna change the capital city. How can i do that ? Thats very absurd. We can't change the capital. Please if you know that tell me.. Capital change / Defeating Attila / Illegitimate children. Hey guys, being quite a number of turns into my Sasanian campaign now, I got a couple .... I've been addicted to Total War: Attila, the latest military strategy game for ... I know the game simulates climate change, which drove the ... Nor Mediolanum, where I built the largest city, nor Ravenna, where I moved my capital.. This new feature harkens back to Rome: Total War's Barbarian Invasion ... interface, Attila, in contrast, is very stylized and setting appropriate.. Скачать Skidvar's Vanilla Scripts для Total War: ROME II - Emperor Edition из Мастерской Steam! ... "Skidvar's CAP - Changing Capitals," which allows players to change the starting capital any turn by moving the faction ... Total War: Attila.. Can you change your capital? Or are you stuck with it till end game? I noticed yesterday from playing when France invaded my United Nation, i .... Total War Attila was brought to us in February 2015 and runs on the ... rate for each settlement and the ability to change capitals is missing too.. Simplified and detailed guide on how to change your capital city in Total War: Atilla using Edit.SF. Based on the guide by Dimunyasha. You can . 10 Apr 2019 .... Total War: Attila controls. Zeynel Abidin Öztürk - ... Go to capital. End. Default camera ... Change direction units are facing. G. Toggle group.. Gameplay Campaign map The campaign map for Total War: Attila spans ... The largest settlement in a province is designated as the province capital. ... of the game, though in a change from Rome II the small settlements can .... Read more about Skidvar's Changing Capitals at Compilation, Mod, Uncategorized on Skymods. ... Total War: ROME II - Emperor Edition Mods Catalogue ... I cannot port this over to Attila, so don't bother with that question.. r/totalwar: A subreddit for the Total War strategy game series, made by Creative Assembly. Discussions, strategies, stories, screenshots, and more …. So I was playing Epirus, and I pretty much conquered all of Greece, including 3 province capitals, but my faction capital is still stuck with .... Jump to Historical setting - With the new administrative capital in Constantinople serving as the gateway for trade between Europe and Asia, along with .... Change cities position. ... Rise Of Glory-Achaemenids Total War (Overhaul Mod) ... position of (Anshan) which was known as a famous settlement and capital of province of Persia before the ... Total War ATTILA 9 10 2017 5 57.. ... mother of the Empire, has been neglected in favour of a more practical capital at ... Times of crisis such as this spur radical change and create opportunities .... Hi there, I am changing my Macedon faction in to an Athens faction, and i would like to know how to chage the capital from Thesalonica to ... 33bf5301e4